## Win7 Microsoft PDF

https://www.100test.com/kao\_ti2020/643/2021\_2022\_\_E8\_B0\_83\_E 8\_8A\_82Win7\_c100\_643941.htm Vista Windows 7

,转而使用Vista一键还原,这样不仅不需要重装系统,连安

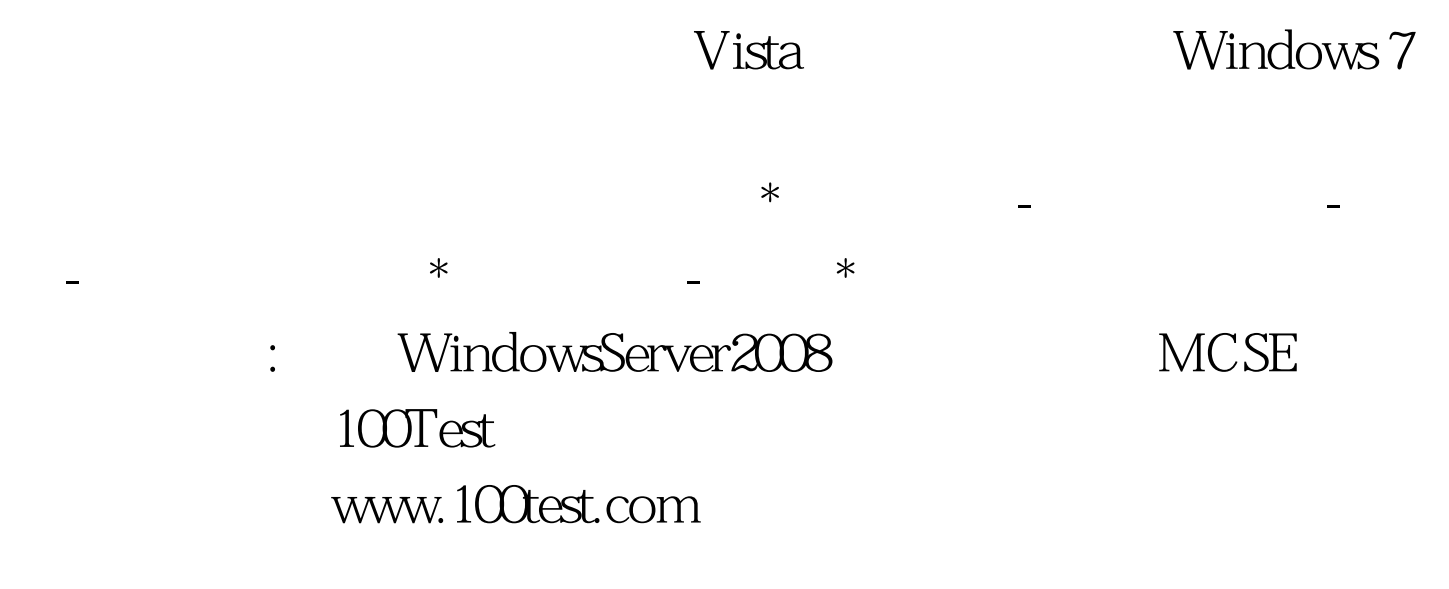